# AutoCAD Crack Free License Key (April-2022)

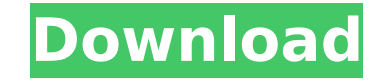

## **AutoCAD Crack Keygen Full Version Free [Mac/Win]**

Overview The AutoCAD family includes AutoCAD (for desktop-based work), AutoCAD LT (for mobile or web work), AutoCAD WS (for web services), and AutoCAD Streaming (for streaming content creation). As of 2019, AutoCAD LT has does not require an AutoCAD license. This is a useful option for people who are not familiar with the toolset of AutoCAD and for companies who want to create content without incurring the cost of AutoCAD, which is US\$200 p and a connected drawing board. DGN is a native CAD file format from Autodesk. It's intended to replace the earlier DDI format, which is more flexible, and it is supported by many other CAD packages including MicroStation, AutoCAD LT, drawing boards can be connected via Ethernet or USB, and work in the cloud. You can use the program to interactively create content in the cloud (the Internet) on any web-enabled device, as well as on a Microso Drawing boards can be on a laptop or desktop computer, or any of several devices, including HoloLens headsets, Nintendo 3DS and Nintendo DS handheld systems, Android tablets. The latest version of AutoCAD is the 2019 relea included: Cloud-based drawing boards, called the Cloud Drawing Board and the Cloud Host. Web-based drawing boards, called the Cloud Host. Web-based drawing boards, called the Cloud Drawing Board and the Cloud Drawing Board an AutoCAD Template The best way to prepare a drawing

AutoCAD also has a variety of applications and plug-ins, for example, CEDIA's AutoCAD University allows AutoCAD users to improve their knowledge of the program and receive training on any topic related to AutoCAD. This app original Autodesk® AutoCAD® program. It was designed with the open architecture for multiplatform. History AutoCAD LT was originally released as an Autodesk® Inventor® add-on in 2001. In 2003, Autodesk separated the Invent modeling product. In 2004, AutoCAD LT was released as an AutoCAD LT add-on for Inventor Architect. It was released as a stand-alone version for AutoCAD IT 2013, Autodesk announced AutoCAD LT 2015 for Windows, Mac and Linux standards. Product version history AutoCAD LT can use VBA to open any AutoCAD drawing and perform a series of commands. It can be used in an ASP or ASP.NET server environment and features an extensive collection of librari can open virtually any standard AutoCAD format, including AutoCAD 2010, AutoCAD LT 2015, AutoCAD LT 2015, AutoCAD LT 2016, AutoCAD LT 2017, AutoCAD LT 2019 and AutoCAD LT 2020. Plugins and extensions AutoCAD LT can be exte complement AutoCAD LT's features and allow AutoCAD LT users to extend the functionality of their drawings. There are more than 150 free and commercial AutoCAD LT plugins available. See also List of CAD editors Comparison o References Further reading External links AutoCAD LT: Review of an AutoCAD Extension ca3bfb1094

## **AutoCAD Crack+ Product Key Full**

# **AutoCAD Crack + License Key [32|64bit]**

1. Autocad.exe->Select the downloaded file->Click on it and select the install location->Open the Autocad and close. 2. Autocad.exe->Select the install location->Open the Autocad.exe->Select the install location->Open the and close. 4. Autocad.exe->Select the downloaded file->Click on it and select the install location->Open the Autocad.exe->Select the install location->Open the Autocad and close. 5. Autocad.exe->Select the install location Autocad and close. 7. Autocad.exe->Select the downloaded file->Click on it and select the install location->Open the Autocad.exe->Select the install location->Open the Autocad.exe->Select the install location->Open the Aut location->Open the Autocad and close. WIPER Cutting Machine >> 1. Install WIPER Cutting Machine: 1.1=>Download the WIPER Cutting Machine: 1.2=>Extract the wiper\_cutting\_machine\_sap.zip>>1.3=>Copy the wiper\_cutting\_machine\_ wiper cutting machine sap>>1.5=>Run the setup.exe>>1.6=>Follow the onscreen instructions>>1.7=>Run the software and start it. >> 2.1=>Run the application. >> 2.2=>Autocad -> Select Wiper Cutting Machine from the list of so software>2.3=>Autocad -> Select Wiper

## **What's New In AutoCAD?**

You can import from any of the following: Adobe PDF, Microsoft Word, Microsoft Excel, OpenDocument Text and RTF (Not all are available for all drawing types) See the section on "The User Interface" to learn more about impo need to print, sign and send your drawings. Design documents can be as simple or as complex as your design requires. AutoCAD has a wide range of options, including 2D and 3D design tools, onscreen drawing tools, a variety PDF. Draftsman View provides direct access to the controls, tools, and functions you use most often. Advanced 3D Modeling capability lets you create more realistic designs without training wheels. (video: 9:15 min.) Drawin blocks, and dimensions in the drawing window directly. Save your drawing to AutoCAD's cloud storage with embedded metadata or save a drawing to any external media. Communicate with clients and colleagues through comments, interface. Quickly and easily send a PDF of your drawing using email or print on demand. Draftsman View: Save time and avoid multiple task switching when drafting, reviewing, or annotating your drawing. Select and move obj access drawing tools and commands more quickly, and with better usability. Draftsman View 3D: Reveal 3D elements by viewing them from any angle, in any direction, and up or down. See all 3D views, including hidden objects, command line, the Drawing toolbar, or in the drawing window. Draw a 3D

# **System Requirements:**

One of the biggest things that keeps people away from MMORPGs is the complexity of creating an entire game world. It's a monumental task that's not easily achieved on the PC platforms have entered the MMORPG market with mu use for making your MMORPG. But you must understand that this guide is just a guide. We can't promise you that it's the best solution for you. If you come up with a better solution, let us know

#### Related links:

[https://asiccareer.com/wp-content/uploads/2022/07/AutoCAD\\_\\_Free\\_Latest\\_2022.pdf](https://asiccareer.com/wp-content/uploads/2022/07/AutoCAD__Free_Latest_2022.pdf) <http://ulegal.ru/wp-content/uploads/2022/07/rishaz.pdf> <https://biotechyou.com/autocad-product-key-april-2022/> <https://check-list-demenagement.fr/wp-content/uploads/2022/07/talafel.pdf> <https://antoinevanaalst.com/wp-content/uploads/2022/07/garrrai.pdf> <http://www.lab20.it/2022/07/24/autocad-crack-torrent-activation-code-3264bit/> <https://nisharma.com/autocad-for-pc-march-2022/> <https://www.webcard.irish/autocad-24-2-free-updated/> <https://alumbramkt.com/autocad-crack-2022-latest/> <https://supermoto.online/wp-content/uploads/2022/07/AutoCAD-50.pdf> <https://www.the-fox.it/2022/07/24/autocad-crack-free-for-pc-updated/> <https://www.plori-sifnos.gr/autocad-crack-free-download-5/> <https://albookers.com/wp-content/uploads/2022/07/AutoCAD-19.pdf> <https://maltymart.com/advert/autocad-24-2-crack-license-key-full/> <https://sauvage-atelier.com/advert/autocad-23-1-incl-product-key-free-download-2022-new/> <https://maisonchaudiere.com/advert/autocad-crack-15/> <https://davidocojewelers.com/autocad-crack-torrent-activation-code-latest-2022> <https://knowconhecimento.com/autocad-crack-product-key/> <http://bankekhodro.com/qazwsx123456/uploads/2022/07/othmgia.pdf> <https://mdotm.in/autocad-2022-24-1-crack-incl-product-key-for-pc/>